### **МИНИСТЕРСТВО ВЫСШЕГО ОБРАЗОВАНИЯ И НАУКИ РЕСПУБЛИКИ КАЗАХСТАН**

### **АО « МЕЖДУНАРОДНЫЙ УНИВЕРСИТЕТ ИНФОРМАЦИОННЫХ ТЕХНОЛОГИЙ»**

### **ОБЩИЕ ТРЕБОВАНИЯ К ПОСТРОЕНИЮ, ИЗЛОЖЕНИЮ, ОФОРМЛЕНИЮ И СОДЕРЖАНИЮ ТЕКСТОВОГО И ГРАФИЧЕСКОГО МАТЕРИАЛА**

**Алматы 2013**

## **Учебные работы включают следующие формы документов**

- - магистерскую работу
- - дипломную работу (проект);
- - курсовую работу (проект);
- - отчет о производственной практике;
- - отчет о НИРС;
- - научную статью;
- - контрольную работу;
- - лабораторную работу.

### **В общем случае учебные работы в указанной последовательности должны включать следующие элементы**

- а) обложка,
- б) титульный лист;
- б) задание;
- в) аннотацию для дипломных проектов(работ) ,научных статей, реферат- для магистерских работ ;
- г) содержание;
- д) введение;
- е) основную часть;
- ж) заключение;
- и) перечень принятых терминов, перечень сокращений;
- к) список использованной литературы;
- л) приложения;

### **Требования к оформлению текста учебных работ**

Текст учебных работ должен иметь поля следующих размеров: верхнее–20 мм, нижнее –25 мм; левое –30мм; правое- 10 мм, для магистерской диссертации верхнее поле–15 мм. Листы текстовой части рамками не обводят.

Набор текста осуществляется в редакторе Microsoft Word, шрифтом Times New Roman (KZ Times New Roman, Times Kaz, Times/ Kazakh). Учебные работы выполняют на одной стороне листа формата А4 через один интервал шрифтом №14, в заголовке таблиц допускается – через один интервал шрифтом №12. Плотность текста должна быть одинаковой. Абзацный отступ в пределах текста должен быть одинаковым и равен пяти знакам.

## **Деление текста учебной работы**

 Текст учебной работы следует делить на разделы. Разделы могут делиться на пункты или на подразделы и пункты. Пункты при необходимости могут делиться на подпункты.

Каждый раздел дипломной работы (проекта) следует начинать с нового листа (страницы).

Пример – 1 Аналитический обзор

(наименование раздела)

1.1 Архитектура информационных систем

(первый подраздел первого раздела)

1.1.1 Классификация информационных систем

(первый пункт первого подраздела первого раздела)

1.1.1.1 Классификация по областям применения

(первый подпункт первого пункта первого подраздела первого раздела)

## **В тексте учебной работы не допускается**

- применять произвольные словообразования;
- применять математический знак «-» перед отрицательными значениями величин (следует писать слово «минус»);
- – применять знак для обозначения диаметра (следует писать слово
- «диаметр»). При у **Фянии размера или предельных отклонений** диаметра на
- рисунках перед размерным числом следует писать знак « $E$ »;
- – применять без числовых значений математические знаки, например,
- $>$  (больше)
- приводить индекс стандарта без его обозначения при ссылках на стандарты (ГОСТ, СТ РК, Ф СТ, СТ РГП и т. д.), другие виды и категории
- документов, их имеющие, а также помещать индекс и обозначения документа на разных строчках или страницах текста учебной работы

### **Формулы**

Формулы, за исключением формул приложений, должны нумероваться сквозной нумерацией арабскими цифрами, которые записывают на уровне формулы справа в круглых скобках в конце строки.

Выше и ниже каждой формулы или уравнения должно быть оставлено не менее одной свободной строки.

Пример –  $(1)$ ,  $(2)$ ,  $(3)$  и т. д.

Ссылки в тексте на порядковые номера формул дают в скобках.

Пример - … в формуле (1).

### **Формулы**

Пояснения символов и числовых коэффициентов, входящих в формулу, если они не пояснены ранее в тексте или в приложении, должны быть приведены, как правило, непосредственно под формулой.

Пояснения каждого символа следует давать с новой строки в той последовательности, в которой символы приведены в формуле.

Пример – Вероятность безотказной работы как функция времени подчиняется экспоненциальному закону и вычисляется по формуле:

$$
P(t) = e^{-\lambda \cdot t} \qquad (1)
$$

где – постоянная интенсивность отказов;

– время.

## **Таблицы**

- Название следует помещать над таблицей с абзацным отступом на следующей строке после слов «Таблица 1».
- При переносе части таблицы на ту же или другие страницы, название таблицы помещают только над первой частью таблицы.
- На все таблицы должна быть приведена ссылка в тексте учебной работы, при ссылке следует писать слово «таблица» с указанием ее номера.

### **Таблицы**

Допускается нумеровать таблицы в пределах раздела. В этом случае номер таблицы состоит из номера раздела и порядкового номера таблицы, разделенных точкой.

Пример – « Таблица 2.1» – Таблица 1 в разделе 2

Заголовки граф и строк таблицы следует писать с прописной, а подзаголовки граф – со строчной буквы, если они составляют одно предложение с заголовком, или с прописной буквы, если они имеют самостоятельное значение. В конце заголовков и подзаголовков таблиц точки не ставят. Заголовки и подзаголовки граф указывают в единственном числе.

## **Иллюстрации**

Графический материал должен располагаться непосредственно после текста, в котором о нем упоминается впервые, или на следующей странице, а при необходимости – в приложении.

На все иллюстрации в дипломной работе (проекте) должны быть даны ссылки

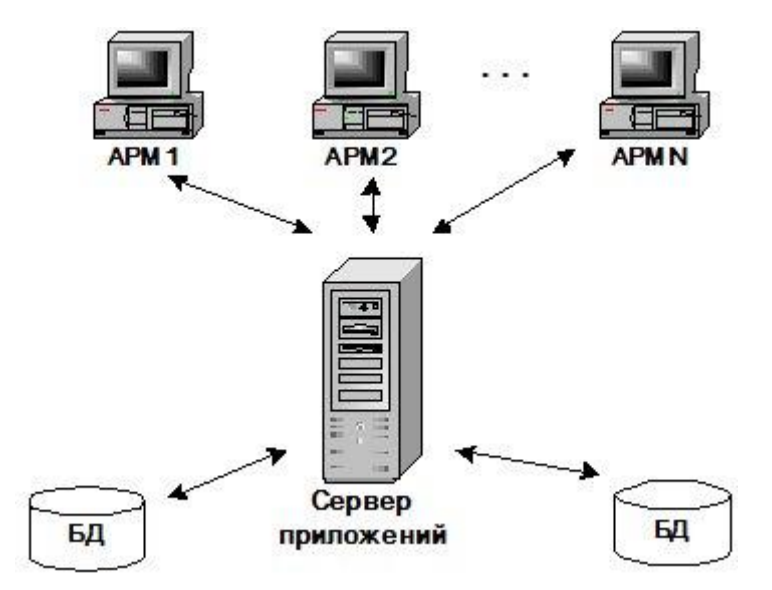

Рисунок 3. Классический вариант клиентсерверной архитектуры

### **Ссылки**

В учебной работе допускаются ссылки:

- на стандарты, применяемые в Республике Казахстан в установленном порядке;
- законодательные и другие нормативные акты;
- специальную литературу и т.д.

Ссылки должны приводиться с указанием в квадратных скобках номера по списку литературы, оформленных согласно требованиям ГОСТ 7.1  $-2003.$ 

Пример – [1], [2] и т. д.

### **Примечания**

Примечания приводят в учебной работе, если необходимы поясняющие или справочные данные к содержанию текста, таблиц или графического материала. Примечания не должны содержать требований.

Примечания следует помещать непосредственно после текста, графического материала или в таблице, к которым относятся эти примечания, и печатать с прописной буквы с абзаца вразрядку и не подчеркивать. Если примечание одно, то после слова «Примечание» ставится тире.

Примечание к таблице помещают в конце таблицы над линией, обозначающей окончание таблицы. Одно примечание не нумеруют.

### **Сноски**

Если необходимо пояснить отдельные данные, приведенные в тексте учебной работы, то эти данные следует обозначать надстрочными знаками сноски.

Сноски в тексте располагают с абзацного отступа в конце страницы, на которой они обозначены, отделяют от текста короткой тонкой горизонтальной линией с левой стороны, а к данным, расположенным в таблице, в конце таблицы над линией, обозначающей окончание таблицы.

### **Оформление демонстрационных материалов /презентация**

При защите магистерских диссертаций, дипломных и курсовых проектов (работ) иллюстративный материал (диаграммы, таблицы, аналитические расчеты и т. п.) рекомендуется оформлять в виде демонстрационных слайдов(плакатов) .

Каждый слайд (плакат) должен содержать:

- а) заголовок;
- б) изобразительную часть;
- в) пояснительный текст (при необходимости).

## **Приложение А**

# **(Образец титульного листа магистерской диссертации)**

#### Приложение А

(МИМ)ЛЬНЫЙ ЛИСМ МАРИСМЕРСКОЙ диссермации)<br>
МИНИСТЕРСТВО ОБРАЗОВАНИЯ И НАУКИ РЕСПУБЛИКИ КАЗАХСТАН

АО «МЕЖДУНАРОДНЫЙ УНИВЕРСИТЕТ ИН+ОРМАЦИОННЫХ **ТЕХНОЛОГИЙ»** 

Факультет Информационных технологий

УДК 665.622.43.046.6-52 (043)

На правах рукопиои

Кишкентай Жаныл

#### МАГИСТЕРСКАЯ ДИССЕРТАЦИЯ

На соискание академической степени магистра

Название диссертации

«Исследование и анализ тестирования  $-1$ портала «Е-лицензирование»

Направление подготовки 6М070400 -«Вычислительная техника и программное обеспечение»

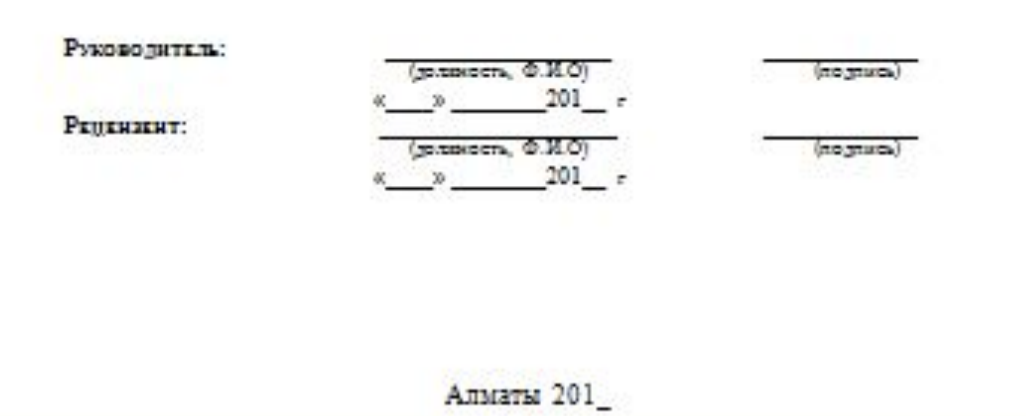

**Приложение Б**

# **(Образец обложки дипломного проекта/работы)**

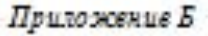

МИНИСТЕРСТВО ОБРАЗОВАНИЯ И НАУКИ РЕСПУБЛИКИ КАЗАХСТАН

АО «МЕЖДУНАРОДНЫЙ УНИВЕРСИТЕТ ИН+ОРМАЦИОННЫХ **ТЕХНОЛОГИЙ»** 

+АКУЛЬТЕТ ИН+ОРМАЦИОННЫХ ТЕХНОЛОГИЙ

Сорокин А.А.

Создание шахматного искусственного интеллекта

на основе нейронных сетей.

ДИПЛОМНЫЙ ПРОЕКТ

Специальность 5В070400 - Вычислительная техника и программное обеспечение

**Приложение В**

# **(Образец титульного листа пояснительной записки дипломного проекта/работы)**

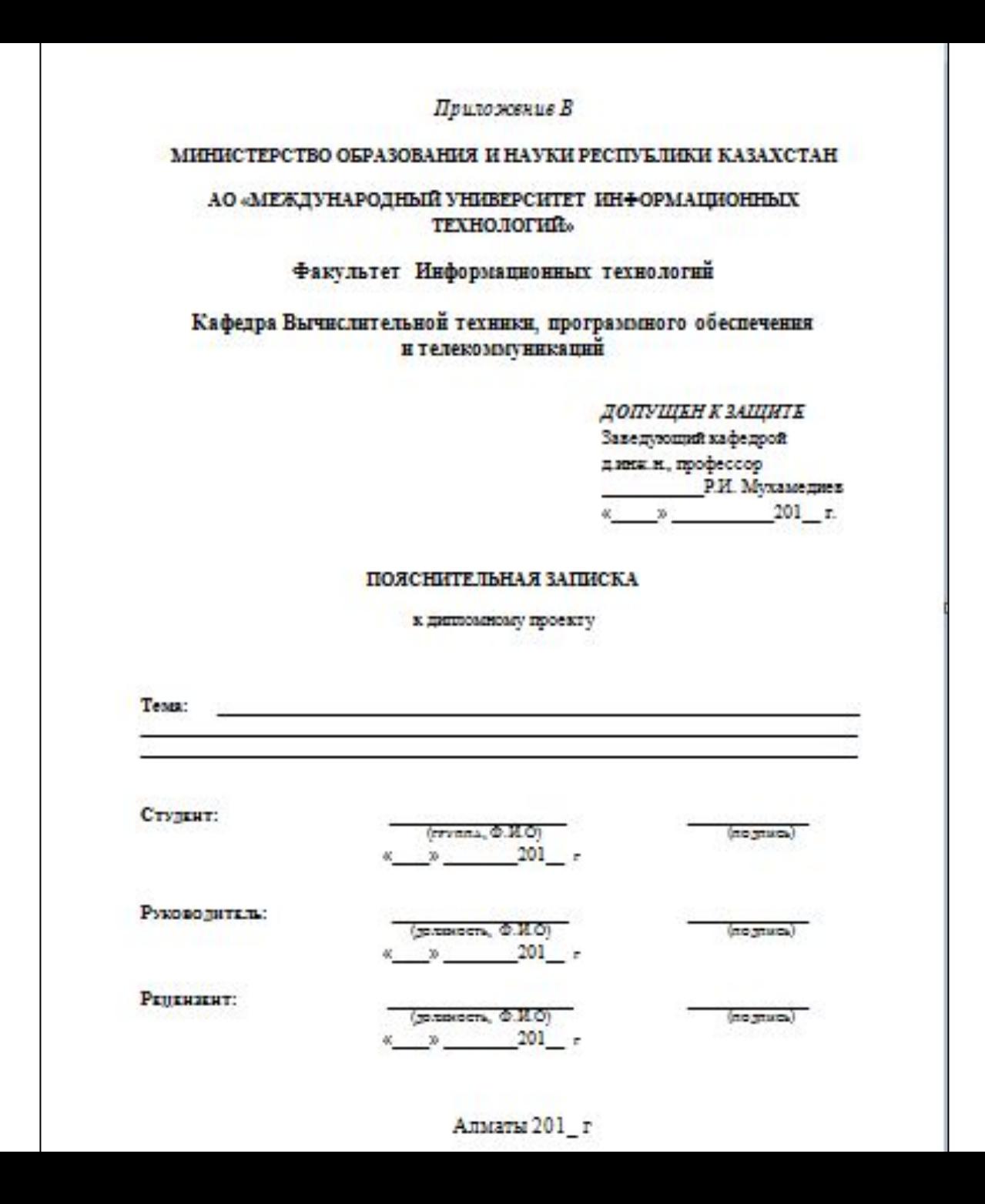

**Приложение Г**

# **(Образец титульного листа курсовой работы)**

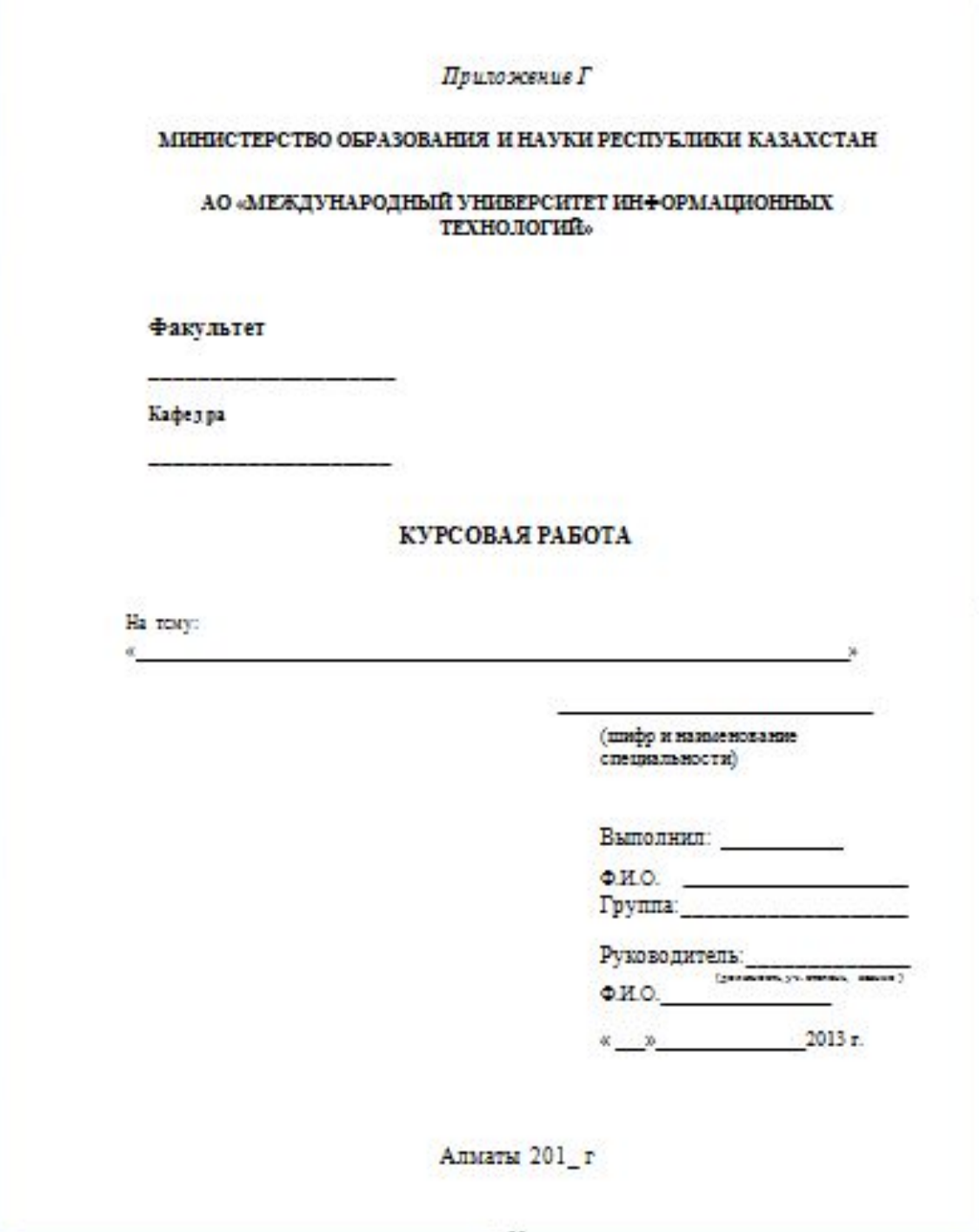

**Приложение Д**

# **(Образец титульного листа отчета по производственной практике)**

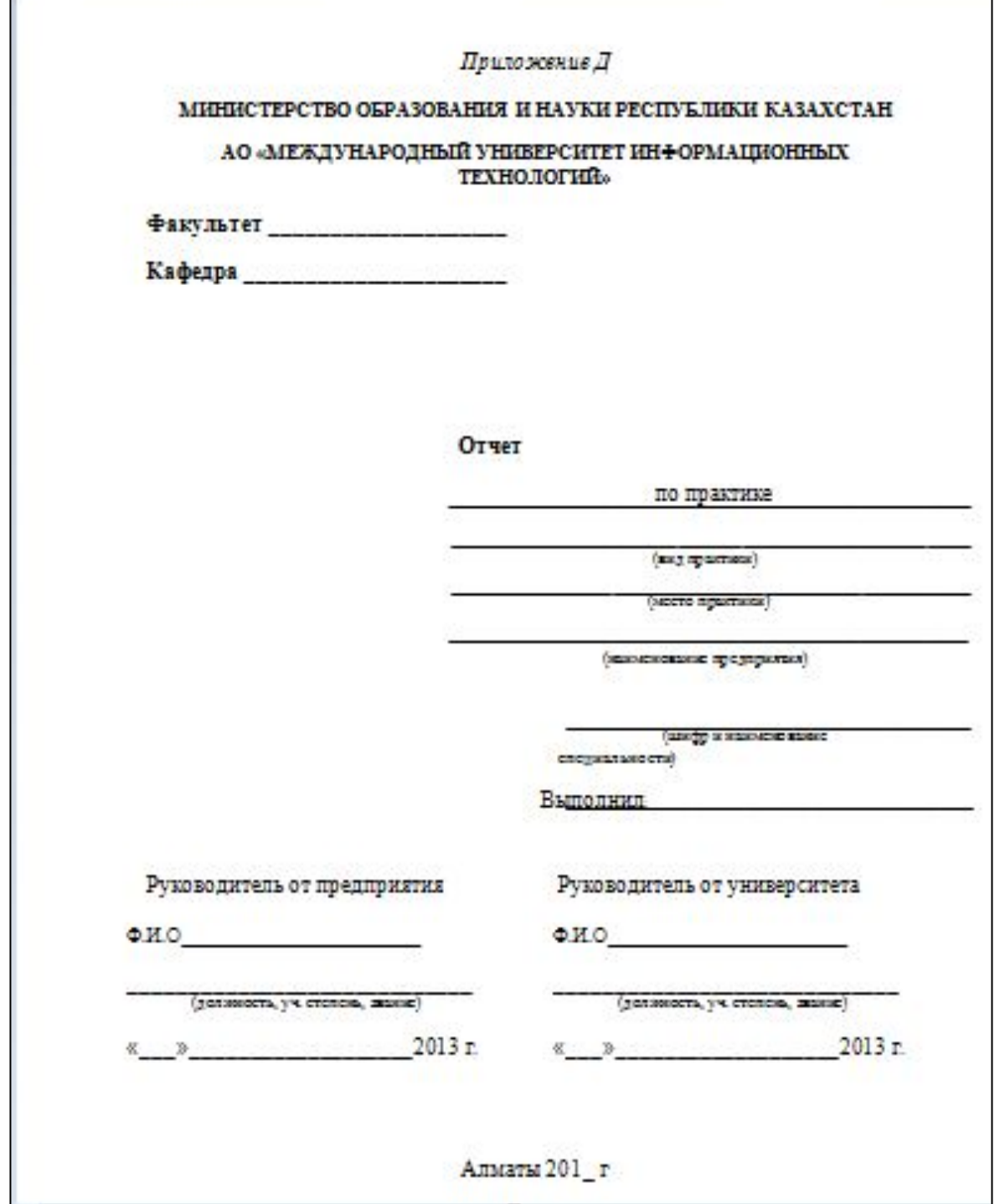

 $\mathbf{I}$ 

## **Приложение Ж**

# **(Образец задания к дипломному проекту/работе)**

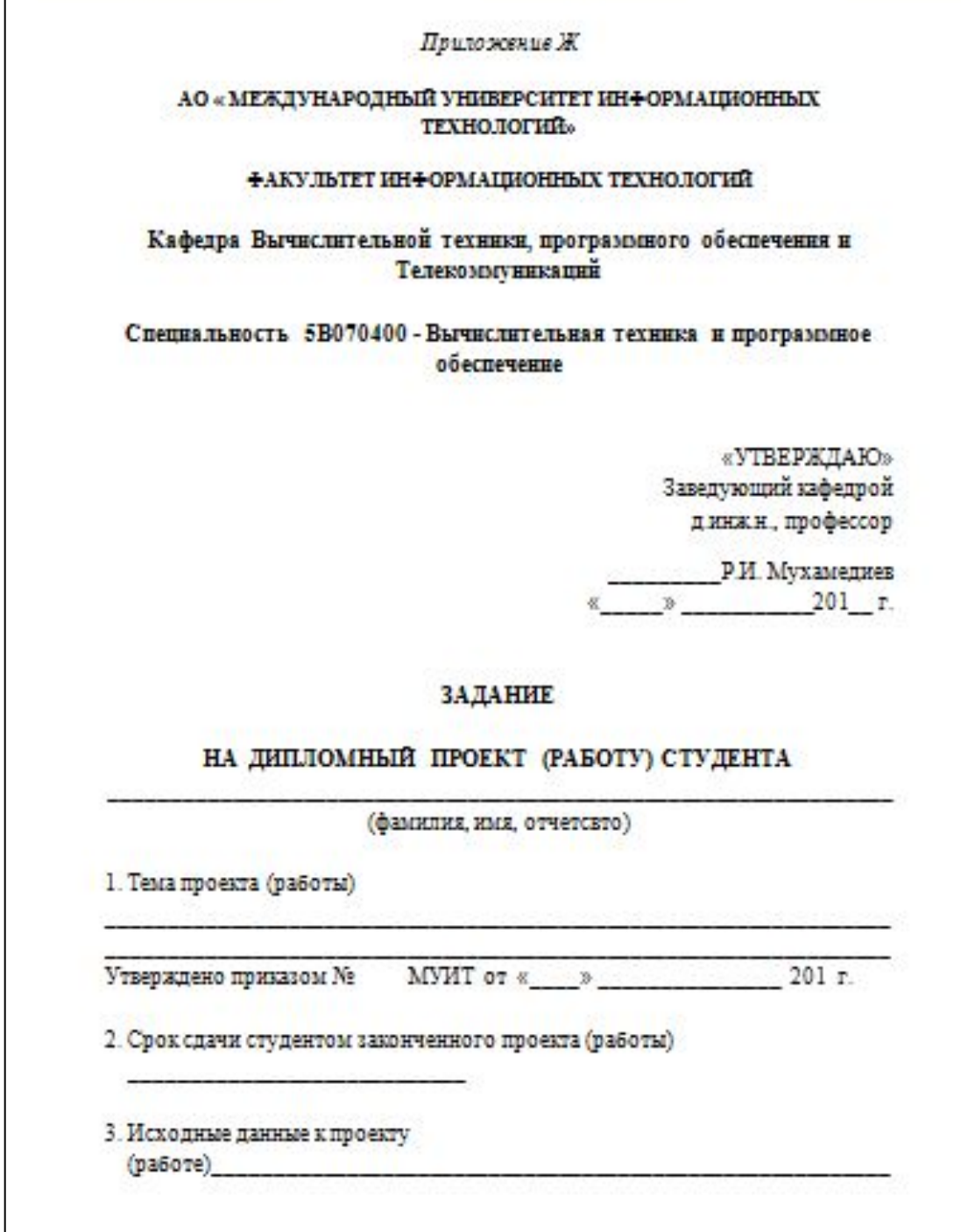

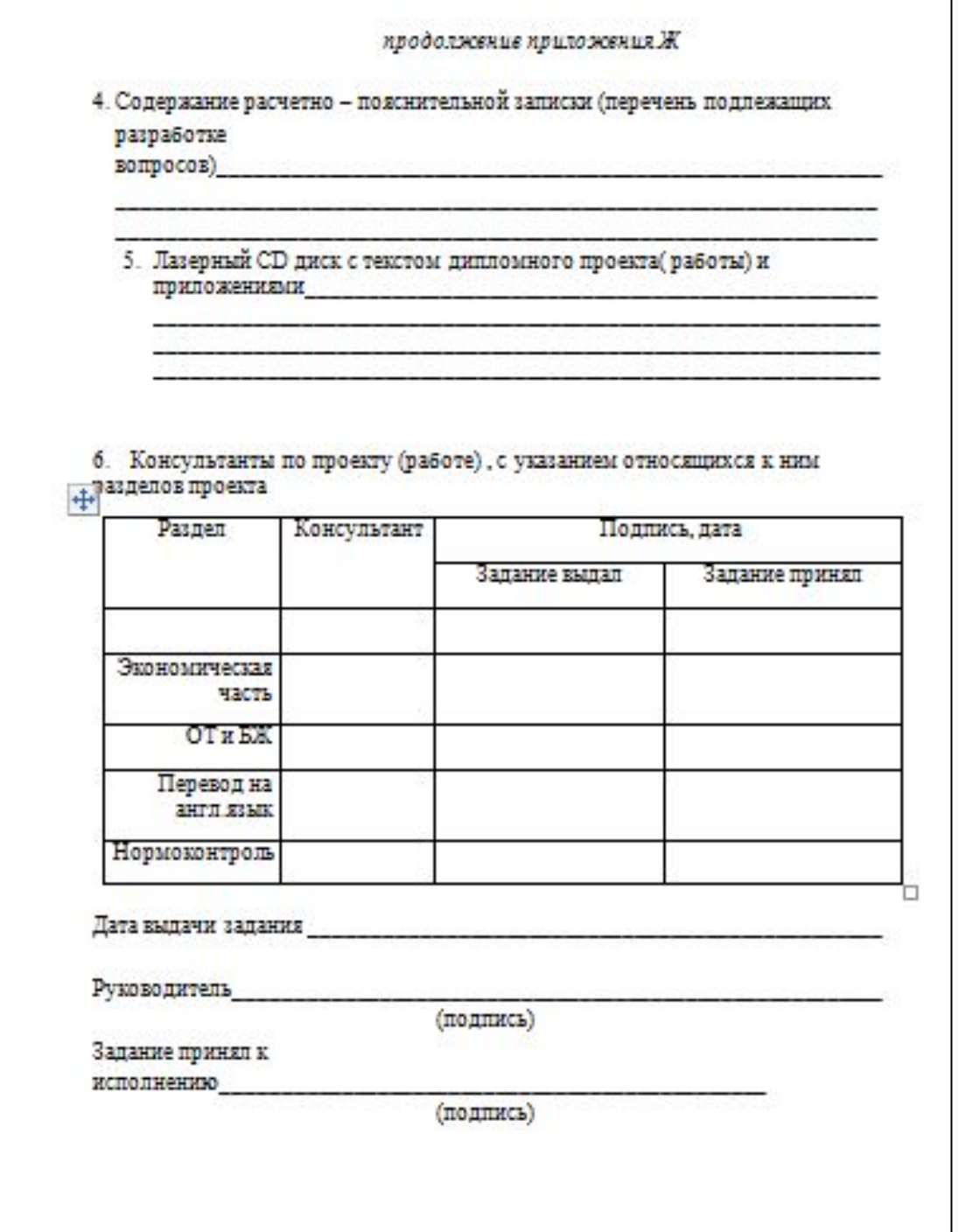

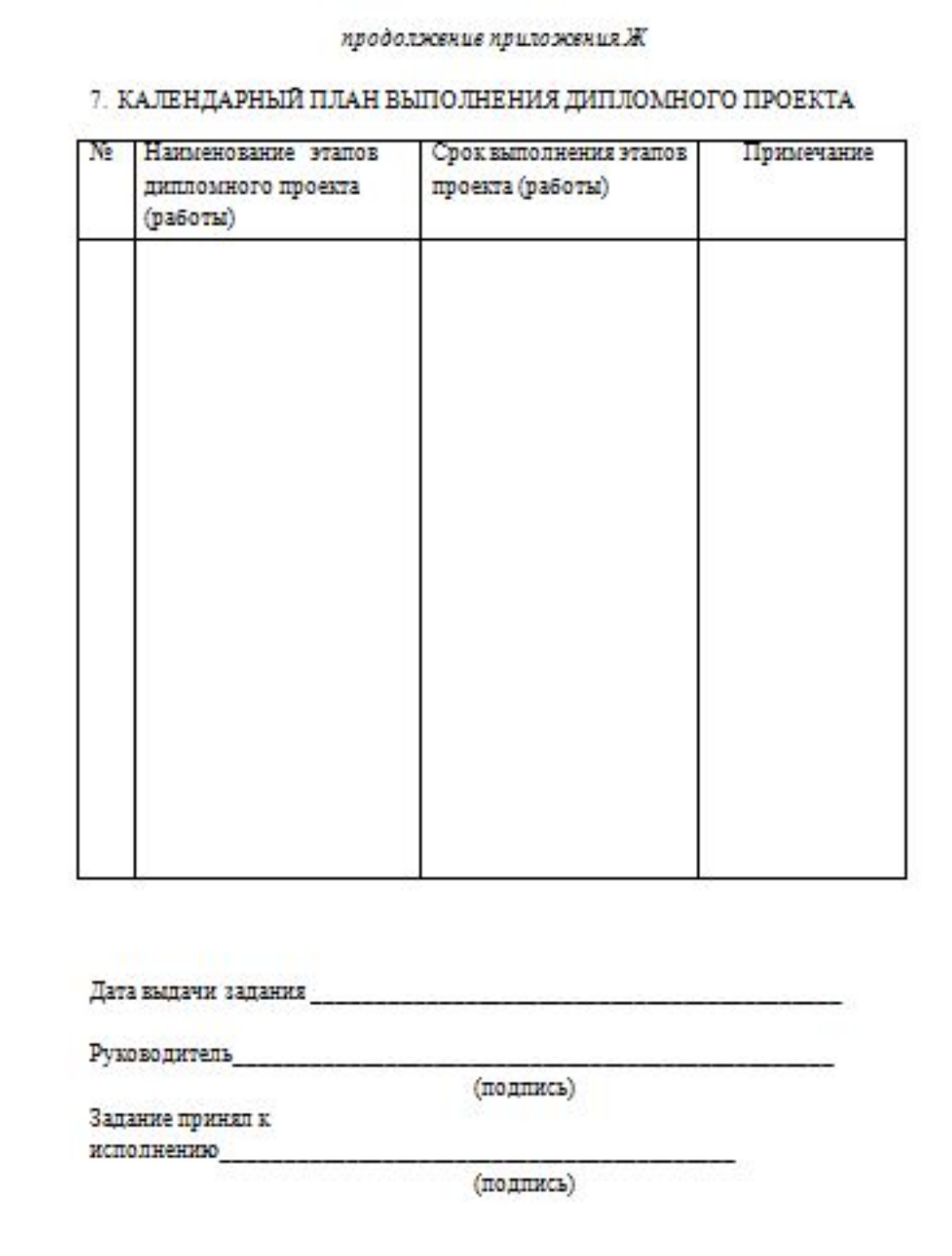

## **Приложение И**

# **(Сокращение слов на русском языке)**

### Приложение И

### СОКРАЩЕНИЕ СЛОВ НА РУССКОМ ЯЗЫКЕ

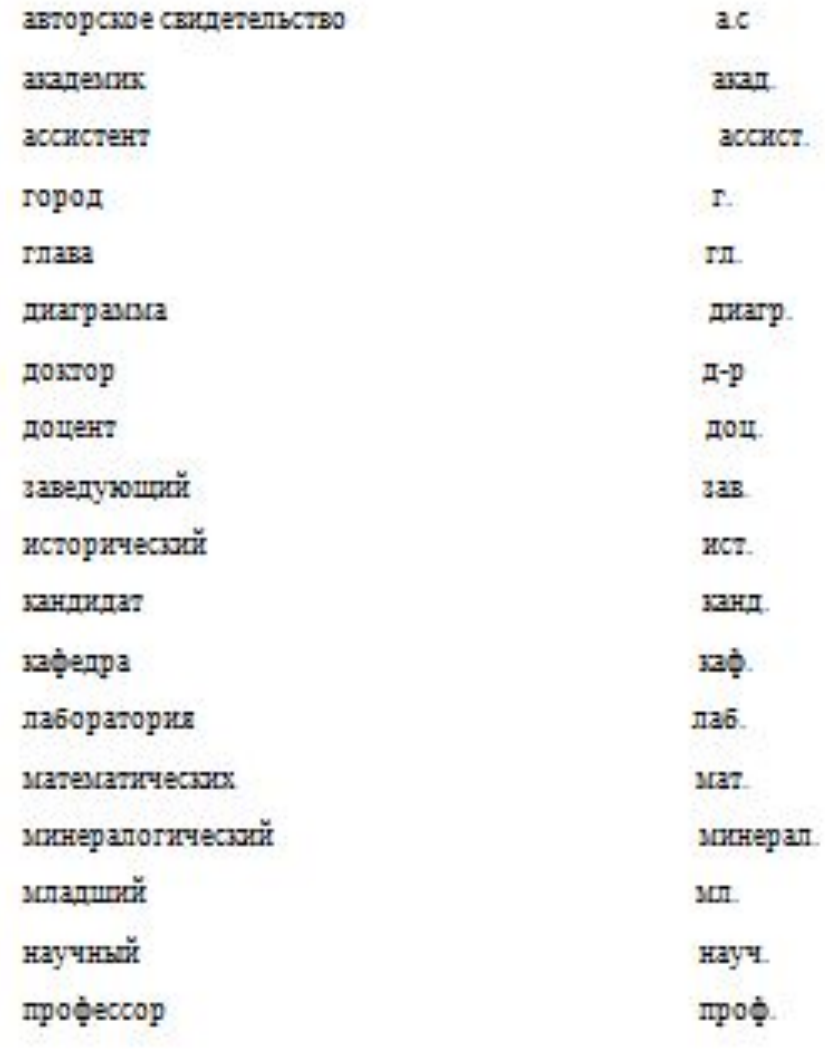

**Приложение Л**

# **(Примеры библиографического описания литературы)**

#### Приложение Л

Примеры библиографического описания книг и других изданий

1. Описание под заголовком (фамилией автора)

1 Давыдов, В. Г. Программирование и основы алгоритмизации: учеб. пособие / В. Г. Давыдов. - 2-е изд., стер. - М.: Высш. шк., 2005. - 447 с.

2. Описание под заглавием

1 Технология разработки программного обеспечения / А. В. Степанов, В. Л. Цепелев, О. Д. Аюшиев. - Чита: Поиск, 2002. - 160 с.

2 Метрология, стандартизация и сертификация / Под ред. А. Н. Кокосова - СПб.: Лань, 2002. - 288 с.

3. Описание сборников трудов

Информационные технологии: Сб. науч. тр. / Под ред. А. А. Фокина, А. В. Важенина. - Челябинск, 2002. - 124 с.

4. Описание многотомного издания

Энциклопедия Си: В 2 т. / Под ред. М. Р. Сапина. - М.: Высш. шк.,  $1986 - 27$ 

5. Описание отдельного тома

Венгеровский, А.И. Поиск и сортировки / А. И. Венгеровский. -Томск: Изд-во ПГУ, 1996. - 260 с. - (Лекции по структурам и апгоритмам данным: В 2 частях. Ч.1)

6. Описание автореферата диссертации

Коняева, Т. П. Автоматизация управленческого учета внебюджетной образовательной деятельности : Автореф. дис. ... канд. мед. наук / Т. П. Коняева. - Кемерово, 2002. - 23 с.

7. Описание диссертации

Дзюман, А. Н. Управление ресурсами в вузе: методология, технологии, практика : Дис. ... доктора тех. наук / А. Н. Дзюман. -Томск. 2002. - 172 с.

## **Приложение М**

# **(Образец списка использованной литературы)**

#### Приложение М СПИСОК ИСПОЛЬЗОВАННОЙ ЛИТЕРАТУРЫ 1. Маклаков С.В. Моделирование бизнес-процессов с BPwin 4.0. - М.: Диалог-МИФИ, 2002. - 224 с. 2. Ильин В.В. Моделирование бизнес-процессов. Пособие по подготовке и внедрению корпоративной информационной системы управления компанией с использованием пакета ARIS. - М.: ИД «Вильямс», 2006.  $-176c$ 3. Капянов Г.Н. CASE стоуктурный системный анализ (автоматизация и применение). - М.: ЛОРИ, 1996. - 250 с. 4. Бесплатная программа для типографий. TiSoft http://tisoft.ru/About 5. 1С:Полиграфия 8 http://asup.pechatnick.com/system.phtml?id=29. 6. Программа автоматизации типографии пля  $E$ http://forum.pechatnick.com/viewtopic.php?id=18352 7. TS Полиграфия 2003 http://softnic.ru/soft/programm 6142 html 8. Описание платформы «1С: Предприятие» http://v8.1c.ru/overview/ 9. Гончаров Д. Сертифицированный курс. Введение в конфигурирование в системе «1С:Предприятие 8.1». Основные объекты. - М.: Фирма 1С. 2006 10 Нуралиев С. Платформа «1С: Предприятие» как средство разработки бизнес-приложений // журнал «РС Магаzine/RE», № 11, 2006. 11.«1С: Предприятие 8.1» Конфигурирование и администрирование. Часть №1. - М.: Фирма 1С, 2008. - 430 с. 12 «1С: Предприятие 8.1» Конфигурирование и администрирование. Часть №2. - М.: Фирма 1С, 2008. - 508 с. 13 Леоненков А.В. Объектно-ориентированный анализ и проектирование с использованием UML и IBM Rational Rose. - М.: Интернет-университет информационных технологий. Бином. 2006. - 320 с. 14 Maxnaxos CB. BPwin H ERwin. CASE-средства разработки информационных систем. - М.: Диалог-МИФИ. 2001. - 304 с. 15 Габец А.П. 1С: Предприятие 8.1. Простые примеры разработки. - М.: Фирма 1С, 2008. - 382 с. 16 Радченко М. Г. «1С: Предприятие 8.1». Практическое пособие разработчика. - М.: Фирма 1С, 2007. - 512 с.

## **Приложение М**

# **(Образец бланка отзыва научного руководителя)**

#### Приложение Н

Министерство образования и науки Республики Казахстан АО «Международный университет информационных технологий»

#### OT3bIB

#### НАУЧНОГО РУКОВОДИТЕЛЯ

На дипломный проект студента

(ФИО. студента)

Специальность 5В070400- вычислительная техника и программного обеспечения

Руководитель дипломного проекта

(должность, ФИО.)

 $201r$ 

Тема дипломного проекта:

TERCT OTHER

#### ОЦЕНКА ДИПЛОМНОГО ПРОЕКТА:

(оценку дипломного проекта дать в соответствии с кредитной

технологии)

Дипломный проект (работа) студента по последника заслуживает достоин / не достоин оценым (%), а дипломник (Фаназа И.О.) (до куркцое вычеркиуть) присуждения академической степени бакалавра вычислительной техники и программного обеспечения

Руководитель проекта: (факсими и минуали)  $(maxmax)$ **D**ear and the company

#### продолжение приложения Н

#### ПАМЯТКА РУКОВОДИТЕЛЮ

Отзыв на дипломный проект должен отражать следующие вопросы: состав дипломного проекта: расчетно-пояснительная записка

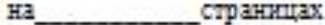

в том числе: таблиц

**DHCVH30E** 

приложений

библ. наименований:

- реальность дипломного проекта;

- полнота разработки проекта, его соответствия заданию;

- оценка принятых в дипломном проекте инженерных решений;

- напичие в проекте научных исследований, использование ЭВМ;

- уровень выполнение отдельных разделов и дипломного проекта в целом;

- уровень подготовки студента;

- характер работы, проделанной студентом по всем разделам ДП. Отзыв должен содержать предложения руководителя по оценке дипломного проекта и возможность присвоения автору квалификации бакалавра.

## **Приложение М**

# **(Образец бланка рецензии)**

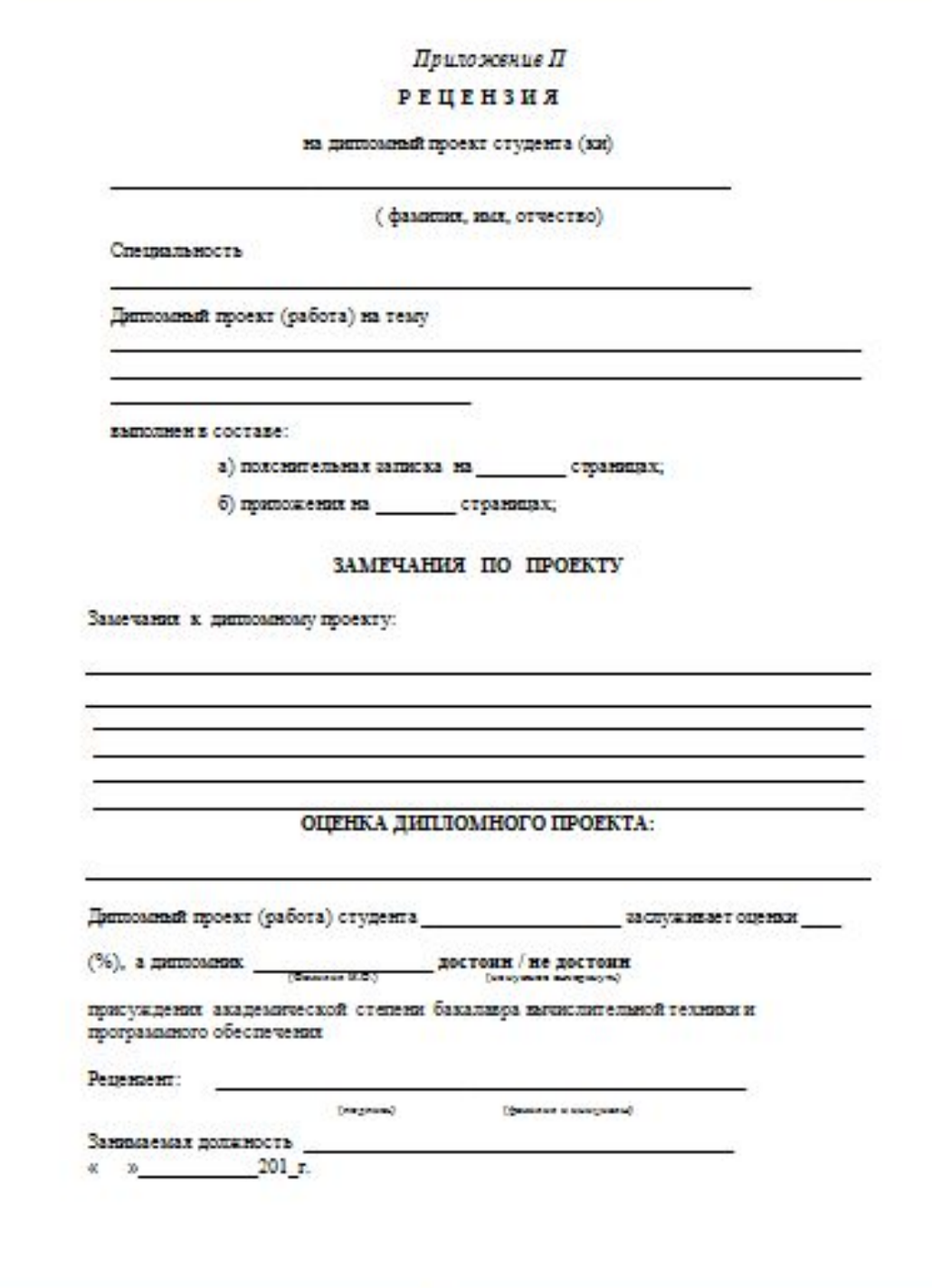

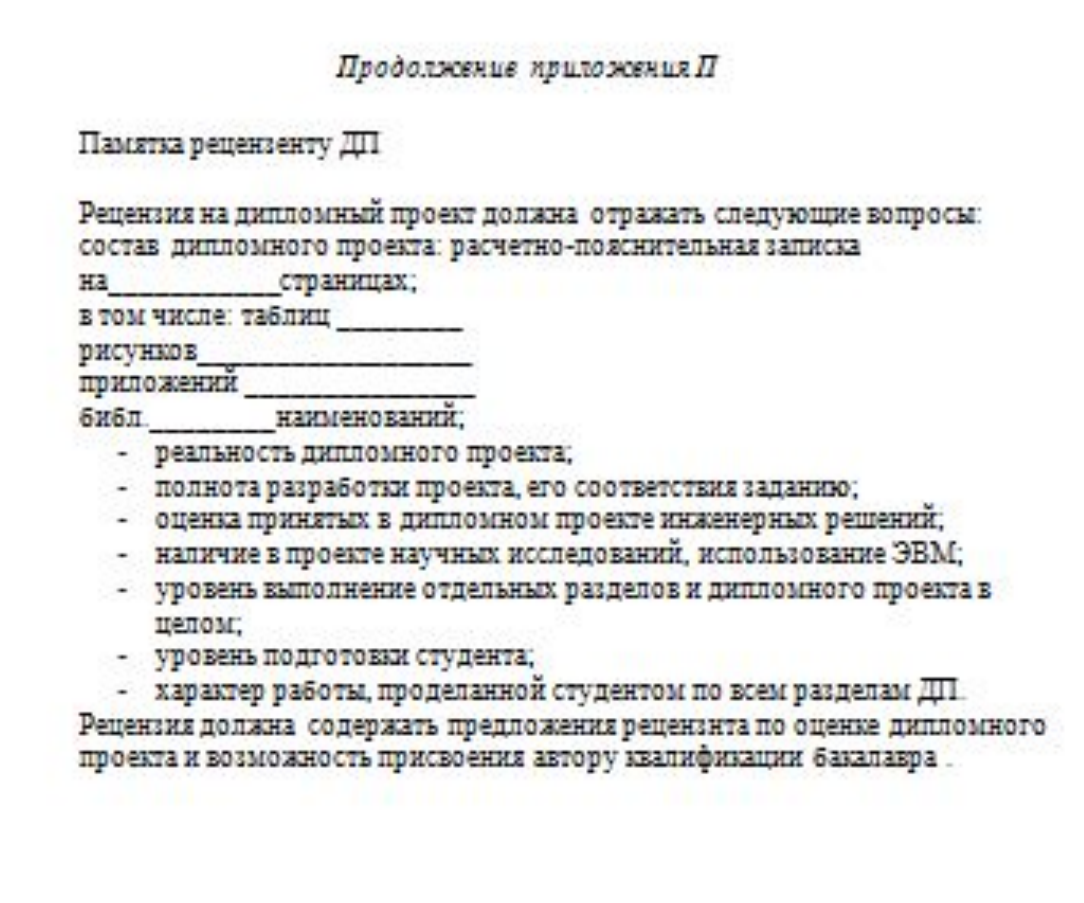